## Интерполяционные многочлены Лагранжа и Ньютона

Задача интерполяции заключается в следующем. На отрезке [a, b] заданы упорядоченные  $n+1$  точки и значения функции в этих точках, т. е. задана таблица значений функции  $y = f(x)$ :

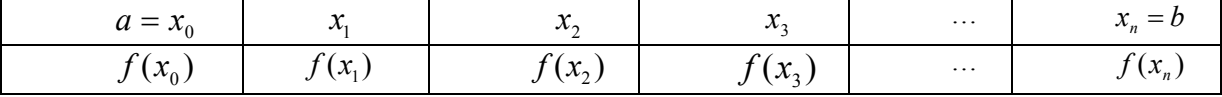

Требуется найти значения этой функции для промежуточных значений аргумента, не совпадающих с приведенными в таблице. Получить аналитическое выражение функции по таблице ее значений в большинстве случаев невозможно. Поэтому вместо нее строят другую функцию  $F(x)$ , которая легко вычисляется и имеет ту же таблицу значений, что и  $f(x)$ , т. е.  $F(x_i) = f(x_i) = y_i$ ;  $i = 0,1,...,n$  Исходная функция называется интерполируемой функцией, а функция  $F(x)$  - интерполяционной. Значения аргумента в таблице называются узлами интерполяции.

В общем случае полином степени *n*, принимающий при  $x = x_i$  заданные значения  $y_i$  (*i*= 0, 1,...,*n*), можно представить интерполяционной формулой Лагранжа

$$
y = \frac{(x - x_1)(x - x_2) \cdots (x - x_n)}{(x_0 - x_1)(x_0 - x_2) \cdots (x_0 - x_n)} y_0 + \frac{(x - x_0)(x - x_2) \cdots (x - x_n)}{(x_1 - x_0)(x_1 - x_2) \cdots (x_1 - x_n)} y_1 + \cdots
$$
  

$$
\cdots + \frac{(x - x_0)(x - x_1) \cdots (x - x_{k-1})(x - x_{k+1}) \cdots (x - x_n)}{(x_k - x_0)(x_k - x_1) \cdots (x_k - x_{k-1})(x_k - x_{k+1}) \cdots (x_k - x_n)} y_k + \cdots
$$
  

$$
\cdots + \frac{(x - x_0)(x - x_1) \cdots (x - x_{n-1})}{(x_n - x_0)(x_n - x_1) \cdots (x_n - x_{n-1})} y_n
$$

Пусть разности табличных значений аргумента  $h = \Delta x_i$  ( $\Delta x_i = x_{i+1} - x_i$ ;  $i = 0,1,...,n-1$ ) – постоянные (шаг таблицы). Тогда значение функции у для промежуточных значений х приближенно можно найти при помощи интерполяционной формулы Ньютона

$$
y = y_0 + q \cdot \Delta y_0 + \frac{q(q-1)}{2!} \Delta^2 y_0 + \dots + \frac{q(q-1) \dots (q-n+1)}{n!} \Delta^n y_0
$$

где  $q = \frac{x - x_0}{h}$ ,  $\Delta y_0 = y_1 - y_0$ ,  $\Delta^2 y_0 = \Delta y_1 - \Delta y_0$ ,... – последовательные конечные разности функции у.

Лля удобства пользования формулой Ньютона рекомендуется предварительно составить таблицу конечных разностей.

При  $x = x_i$  полином Ньютона принимает соответственно табличные значения  $y_i$ .

Погрешность интерполяционной формулы Ньютона приближенно можно оценить по формуле

$$
R_n(x) = \frac{\Delta^{n+1} y_0}{(n+1)!} q(q-1) \cdots (q-n).
$$

Если число *п* можно взять любым, то его следует выбирать так, чтобы разность  $\Delta^{n+1} y_0 = 0$  в пределах данной точности; иными словами, разности  $\Delta^n y_0$  должны быть постоянными в заданных десятичных разрядах.

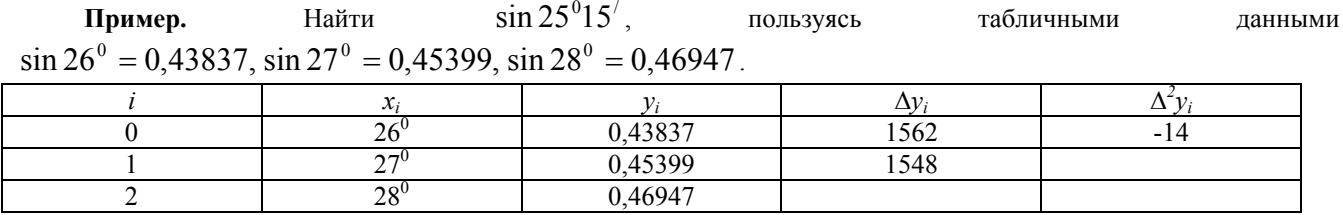

 $\overline{B}$ десь  $h = 60'$ ,  $q = \frac{26^{0}15' - 26^{0}}{60'} = 0.25$ . Применяя формулу Ньютона, используя первую горизонтальную

строку таблицы, имеем  $\sin 26^\circ 15' = 0,43837 + \frac{1}{4}0,01562 + \frac{0,25(0,25-1)}{2!}(-0,00014) = 0,44229$ . Причем погрешность

 $|R_2| < \frac{0,25(0,25-1)(0,25-2)}{3!}(\frac{\pi}{180})^3 = 0,25 \cdot 10^{-6}$ . Таким образом, все полученные знаки sin 26<sup>0</sup>15<sup>/</sup> –

верные.